# Vorwort

Zunächst einmal bedanke ich mich bei Ihnen, dass Sie sich für dieses Buch entschieden haben. Hierin finden Sie eine Vielzahl an Übungsaufgaben zu den unterschiedlichsten Themengebieten, die kurzweilige Unterhaltung durch Lösen und Implementieren der Aufgaben bieten und Sie so entweder auf Bewerbungsgespräche einstimmen oder aber einfach Ihre Problemlösungsfähigkeiten verbessern.

## Übung macht den Meister

Wir alle kennen das Sprichwort: »Übung macht den Meister.« Im Handwerk und in diversen Bereichen des realen Lebens wird viel geübt und der Ernstfall ist eher selten, etwa im Sport, bei Musikern und in anderen Bereichen. Merkwürdigerweise ist dies bei uns Softwareentwicklern oftmals deutlich anders. Wir entwickeln eigentlich fast die gesamte Zeit und widmen uns dem Üben und Lernen bzw. Einstudieren eher selten, teilweise gar nicht. Wie kommt das?

Vermutlich liegt das neben dem in der Regel vorherrschenden Zeitdruck auch daran, dass nicht so viel geeignetes Übungsmaterial zur Verfügung steht - es gibt zwar Lehrbücher zu Algorithmen sowie Bücher zu Coding, aber meistens sind diese entweder zu theoretisch oder zu Sourcecode-lastig und beinhalten zu wenig Erklärungen der Lösungswege. Das will dieses Buch ändern.

## Wieso dieses Buch?

Wie kam ich dazu, dieses Buchprojekt in Angriff zu nehmen? Das hat mehrere Gründe. Zum einen wurde ich immer wieder per Mail oder persönlich von Teilnehmern meiner Workshops gefragt, ob es nicht ein Übungsbuch als Ergänzung zu meinem Buch »Der Weg zum Java-Profi« [4] geben würde. Dadurch kam die erste Idee auf.

Doch wirklich ausgelöst hat das Ganze dann, dass ein Google-Recruiter mit einer Jobanfrage recht überraschend auf mich zukam. Als Vorbereitung für die dann bevorstehenden Jobinterviews und zur Auffrischung meiner Kenntnisse machte ich mich auf die Suche nach geeigneter Lektüre und entwickelte selbst schon ein paar Übungsaufgaben. Dabei entdeckte ich das großartige, aber teilweise auch recht anspruchsvolle Buch »Cracking the coding interview« von Gayle Laakmann McDowell [6], das mich weiter inspirierte. Als Folge davon machte ich mich zunächst an ein auf Java ausgerichtetes Buchprojekt namens »Java Challenge«. Im Laufe der Zeit kam die Idee auf, etwas

Entsprechendes auch für Python umzusetzen. Somit basiert diese Python-Ausgabe auf der Java-Version, allerdings wurde das gesamte Buch überarbeitet und pythonifiziert. Dazu habe ich an einigen Stellen Dinge ergänzt, leicht abgewandelt oder teilweise entfernt. Insbesondere zeige ich, da wo es sinnvoll ist, wie man mit Python-Besonderheiten wie List Comprehensions u. Ä. Lösungen prägnanter gestalten kann.

## An wen richtet sich dieses Buch?

Dieses Buch ist kein Buch für Programmierneulinge, sondern richtet sich an Leser, die bereits etwas Python-Know-how besitzen und dieses mithilfe von Übungen vertiefen wollen. Anhand kleiner Programmieraufgaben erweitern Sie auf unterhaltsame Weise Ihr Wissen rund um Python, Algorithmen und gutes Design.

Dieses Buch richtet sich im Speziellen an folgende Zielgruppen:

- 1. Schüler und Studierende Zunächst sind dies Schüler mit Interesse an Informatik sowie lnformatikstudierende, die Python als Sprache schon ganz passabel beherrschen und nun ihr Wissen anhand von Übungen vertiefen wollen.
- 2. Lehrer und Dozierende Selbstverständlich können auch Lehrer und Dozierende von diesem Buch und seiner Vielzahl unterschiedlich schwieriger Aufgaben profitieren, entweder als Anregung für den eigenen Unterricht oder als Vorlage für Übungen oder Prüfungen.
- 3. Hobbyprogrammierer und Berufseinsteiger Außerdem richtet sich das Buch an engagierte Hobbyprogrammierer, aber auch Berufseinsteiger, die gerne mit Python programmieren und sich weiterentwickeln wollen. Das Lösen der Aufgaben hilft darüber hinaus, für potenzielle Fragen in Jobinterviews gut vorbereitet zu sein.
- 4. Erfahrene Softwareentwickler und -architekten Schließlich ist das Buch für erfahrene Softwareentwickler und -architekten bestimmt, die ihr Wissen ergänzen oder auffrischen wollen, um ihre Junior-Kollegen besser unterstützen zu können, und dafür ein paar Anregungen und frische Ideen suchen. Zudem lassen sich diverse Aufgaben auch in Jobinterviews verwenden, mit dem Komfort, die Musterlösungen direkt zum Vergleich parat zu haben. Aber auch für die alten Hasen sollte es zur Lösungsfindung und zu Algorithmen und Datenstrukturen das eine oder andere Aha-Erlebnis geben.

Generell verwende ich die maskuline Form, um den Text leichter lesbar zu halten. Natürlich beziehe ich damit alle Leserinnen mit ein und freue mich über diese ganz besonders.

## Was vermittelt dieses Buch?

Dieses Buch enthält einen bunten Mix an Übungsaufgaben zu verschiedenen Themengebieten. Mitunter gibt es auch einige Knobelaufgaben, die zwar nicht direkt für die Praxis wichtig sind, aber indirekt doch, weil Sie Ihre Fähigkeiten zur Kreativität und zur Lösungsfindung verbessern.

Neben Übungsaufgaben und dokumentierten Lösungen war es mir wichtig, dass jeder im Buch behandelte Themenbereich mit einer kurzen Einführung startet, damit auch diejenigen Leser abgeholt werden, die in einigen Gebieten vielleicht noch nicht so viel Know-how aufgebaut haben. Damit können Sie sich dann an die Aufgaben bis etwa zum mittleren Schwierigkeitsgrad wagen. In jedem Themengebiet finden sich immer auch einige leichtere Aufgaben zum Einstieg. Mit etwas Übung sollten Sie sich dann an etwas schwierigere Probleme wagen. Mitunter gibt es herausfordernde Knacknüsse, an denen sich besser Experten versuchen oder solche, die es werden wollen.

### Tipps und Hinweise aus der Praxis

Dieses Buch ist mit diversen Praxistipps gespickt. In diesen werden interessante Hintergrundinformationen präsentiert oder es wird auf Fallstricke hingewiesen.

#### Tipp:

In derart formatierten Kästen finden sich im späteren Verlauf des Buchs immer wieder einige wissenswerte Tipps und ergänzende Hinweise zum eigentlichen Text.

# Schwierigkeitsgrad im Überblick

Für ein ausgewogenes, ansprechendes Übungsbuch bedarf es selbstverständlich einer Vielzahl an Aufgaben verschiedener Schwierigkeitsstufen, die Ihnen als Leser die Möglichkeit bieten, sich schrittweise zu steigern und Ihre Kenntnisse auszubauen. Dabei setze ich zwar ein gutes Python-Grundwissen voraus, allerdings erfordern die Lösungen niemals ganz tiefes Wissen über ein Themengebiet oder ganz besondere Sprachfeatures.

Damit der Schwierigkeitsgrad einfach und direkt ersichtlich ist, habe ich die von anderen Bereichen bekannte Sternekategorisierung genutzt, deren Bedeutung in diesem Kontext in nachfolgender Tabelle etwas genauer erläutert wird.

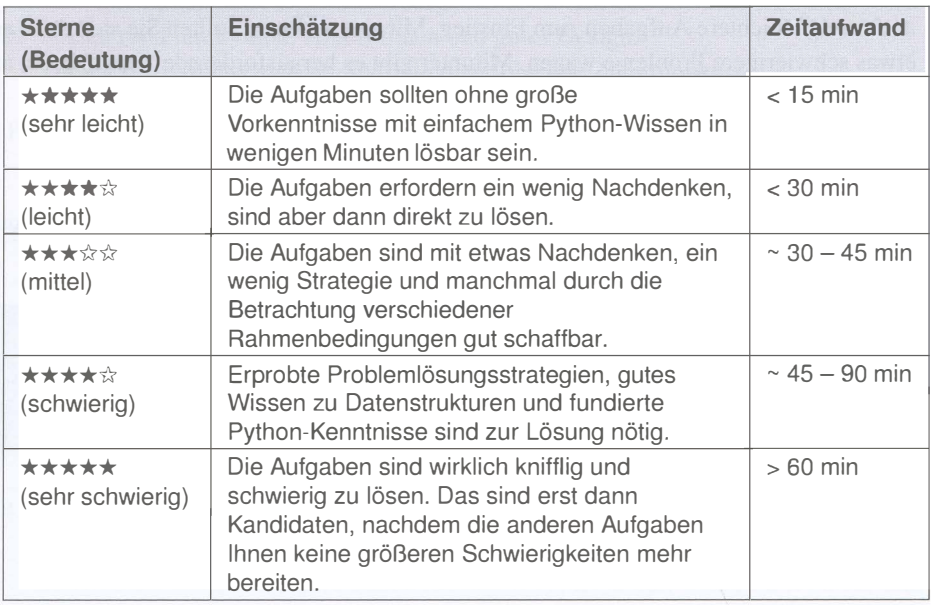

Dies sind jeweils nur Einschätzungen von meiner Seite und eher grobe Einordnungen. Bedenken Sie bitte, dass die von jedem Einzelnen wahrgenommene Schwierigkeit auch sehr von seinem Background und Wissensstand abhängt. Ich habe schon erlebt, dass sich Kollegen mit Aufgaben schwergetan haben, die ich als recht einfach empfand. Aber auch das Gegenteil kenne ich: W ährend andere eine Aufgabe anscheinend spielend lösen, ist man selbst am Verzweifeln, weil der Groschen einfach nicht fällt. Manchmal hilft eine Kaffeepause oder ein kleiner Spaziergang. Lassen Sie sich auf keinen Fall demotivieren - jeder hat irgendwann mit irgendeiner Art von Aufgabe zu kämpfen.

### Hinweis: Mögliche Alternativen zu den Musterlösungen

Beachten Sie bitte, dass es für Problemstellungen nahezu immer einige Varianten gibt, die für Sie vielleicht sogar eingängiger sind. Deswegen werde ich ab und an als Denkanstoß interessante Alternativen zur (Muster-)Lösung präsentieren.

# Aufbau dieses Buchs

Nachdem Sie eine grobe Vorstellung über den Inhalt dieses Buchs haben, möchte ich die Themen der einzelnen Kapitel kurz vorstellen.

Wie bereits angedeutet, sind die Übungsaufgaben thematisch gruppiert. Dabei bilden die fünf Kapitel nach der Einleitung die Grundlage und die darauffolgenden drei Kapitel behandeln fortgeschrittenere Themengebiete.

Kapitel 1 - Einleitung Dieses Kapitel beschreibt den Aufbau der folgenden Kapitel mit den Abschnitten Einführung, Aufgaben und Lösungen. Zudem wird ein Grundgerüst für die oftmals zur Prüfung der Lösungen genutzten Unit Tests vorgestellt. Abschließend gebe ich Hinweise zum Ausprobieren der Beispiele und Lösungen.

Kapitel 2 - Mathematische Aufgaben Das zweite Kapitel widmet sich mathematischen Operationen sowie Aufgaben zu Primzahlen und dem römischen Zahlensystem. Darüber hinaus präsentiere ich ein paar Ideen zu Zahlenspielereien.

Kapitel 3 - Rekursion Rekursion ist ein wichtiger Basisbaustein bei der Formulierung von Algorithmen. Dieses Kapitel gibt einen kurzen Einstieg und die diversen Übungsaufgaben sollten dabei helfen, Rekursion zu verstehen.

Kapitel 4 - Strings Strings sind bekanntermaßen Zeichenketten, die eine Vielzahl an Funktionen bieten. Ein solides Verständnis ist elementar wichtig, da nahezu kein Programm ohne Strings auskommt. Deswegen werden wir in diesem Kapitel die Verarbeitung von Zeichenketten anhand verschiedener Übungsaufgaben kennenlernen.

Kapitel  $5 -$  Basisdatenstrukturen: Listen, Sets und Dictionaries  $Python$ bietet von Haus aus Listen, Mengen (Sets) und Schlüssel-Wert-Abbildungen (Dictionaries). Für den Programmieralltag ist ein sicherer Einsatz aller drei Container von großem Vorteil, was durch die Übungsaufgaben trainiert wird.

Kapitel 6 - Arrays Arrays bilden in vielen Programmiersprachen Grundbausteine. In Python sind Listen gebräuchlicher. Bezüglich Performance und Speicherverbrauch besitzen Arrays aber deutliche Vorteile. Zudem forcieren sie eine typenreine Datenhaltung. Grund genug, sich das Ganze in diesem Kapitel genauer anzuschauen.

Kapitel 7 - Rekursion Advanced Kapitel 3 hat das Thema Rekursion einleitend behandelt. Dieses Kapitel thematisiert fortgeschrittenere Aspekte. Wir starten mit der Optimierungstechnik namens Memoization. Im Anschluss schauen wir uns Backtracking als eine Problemlösungsstrategie an, die auf Versuch und Irrtum beruht und mögliche Lösungswege durchprobiert. Damit lassen sich diverse Algorithmen ziemlich verständlich und elegant formulieren.

Kapitel 8 - Bäume Baumstrukturen spielen in der Informatik sowohl in der Theorie als auch in der Praxis eine wichtige Rolle. In vielen Anwendungskontexten lassen sich Bäume gewinnbringend einsetzen, etwa für die Verwaltung eines Dateisystems, die Darstellung eines Projekts mit Teilprojekten und Aufgabenpaketen oder eines Buchs mit Kapiteln, Unterkapiteln und Abschnitten.

Kapitel 9 - Suchen und Sortieren Suchen und Sortieren sind zwei elementare Themen der Informatik. Die Python-Standardbibliothek setzt beide um und nimmt einem dadurch Arbeit ab. Jedoch lohnt sich auch ein Blick hinter die Kulissen, etwa auf verschiedene Sortierverfahren und deren spezifische Stärken und Schwächen.

Kapitel 10 - Schlusswort und ergänzende Literatur In diesem Kapitel fasse ich das Buch zusammen und gebe vor allem einen Ausblick auf ergänzende Literatur. Um Ihr Können zu erweitern, ist neben dem Programmiertraining auch das Studium von weiteren Büchern empfehlenswert. Eine Auswahl an hilfreichen Titeln bildet den Abschluss des Hauptteils dieses Buchs.

Anhang A - Kurzeinführung Pytest Zum Prüfen kleinerer Programmbausteine haben sich Unit Tests bewährt. Mit Pytest ist das Ganze insbesondere beim Formulieren von Testfällen für mehrere Eingabekombinationen ziemlich komfortabel. Weil viele der hier im Buch erstellten Lösungen mit Unit Tests geprüft werden, gibt dieser Anhang einen Einstieg in die Thematik.

Anhang B - Kurzeinführung Dekoratoren In diesem Anhang werden Dekoratoren beschrieben. Diese ermöglichen es, elegante Realisierungen von Querschnittsfunktionalitäten transparent vorzunehmen, also ohne Erweiterungen in der Implementierung einer Funktion selbst. Beispielsweise kann man sie für Parameterprüfungen verwenden, aber auch für Memoization, ein fortgeschrittenes Rekursionsthema.

Anhang C - Schnelleinstieg O-Notation In diesem Buch verwende ich manchmal zur Abschätzung des Laufzeitverhaltens und zur Einordnung der Komplexität von Algorithmen die sogenannte 0-Notation. Dieser Anhang stellt Wesentliches dazu vor.

# Konventionen und ausführbare Programme

### Verwendete Zeichensätze

Im gesamten Text gelten folgende Konventionen bezüglich der Schriftart: Der normale Text erscheint in der vorliegenden Schriftart. Dabei werden wichtige Textpassagen kursiv oder kursiv und fett markiert. Englische Fachbegriffe werden eingedeutscht großgeschrieben. Zusammensetzungen aus englischen und deutschen (oder eingedeutschten) Begriffen werden mit Bindestrich verbunden, z. B. Plugin-Manager. Sourcecode-

Listings sind in der Schrift cour ier gesetzt, um zu verdeutlichen, dass dieser Text einen Ausschnitt aus einem Python-Programm wiedergibt. Auch im normalen Text werden Klassen, Methoden, Funktionen, Konstanten und Übergabeparameter in dieser Schriftart dargestellt.

### Verwendete Abkürzungen

Im Buch verwende ich die in der nachfolgenden Tabelle aufgelisteten Abkürzungen. Weitere Abkürzungen werden im laufenden Text in Klammern nach ihrer ersten Definition aufgeführt und anschließend bei Bedarf genutzt.

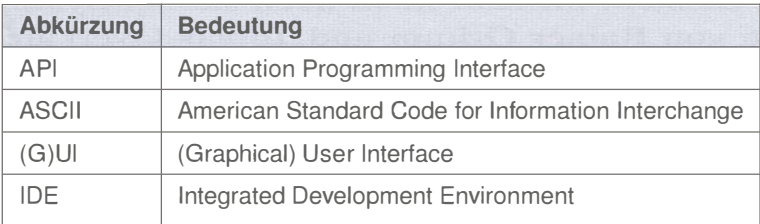

### Verwendete Python-Version

Dieses Buch nutzt das aktuelle Python 3.8. Viele Lösungen müssten mit minimalen Anpassungen auch in Python 2.7 laufen. Das habe ich jedoch nur stichprobenartig geprüft. Generell ist es für neue Projekte sinnvoll, auf das modernere Python 3 zu setzen.

### Download, Sourcecode und ausführbare Programme

Der Sourcecode der Beispiele steht auf der Webseite

```
www.dpunkt.de/python-challenge
```
zum Download bereit und ist in ein PyCharm-Projekt<sup>1</sup> integriert. Weil dies ein Buch zum Mitmachen ist, sind viele der Programme ausführbar - natürlich ist eine Ausführung in der IDE bzw. als Unit Test möglich.

Viele Codeschnipsel lassen sich aber auch hervorragend im Python-Kommandozeileninterpreter ausprobieren. Um das zu gewährleisten, sind mitunter bereits entwickelte Funktionen an geeigneter Stelle nochmals abgebildet.

<sup>1</sup>PyCharm ist eine kostenfrei unter https: / /www.jetbrains.com/ de-de/pycharm/ erhältliche, sehr empfehlenswerte IDE - genau genommen ist es eine auf Python ausgerichtete Variante von Intellij IDEA.

# **Danksagung**

Ein Fachbuch zu schreiben ist eine schöne, aber arbeitsreiche und langwierige Aufgabe. Alleine kann man dies kaum bewältigen. Daher möchte ich mich an dieser Stelle bei allen bedanken, die direkt oder indirekt zum Gelingen des Buchs beigetragen haben. Insbesondere konnte ich bei der Erstellung des Manuskripts auf ein starkes Team an Korrekturlesern zurückgreifen. Es ist hilfreich, von den unterschiedlichen Sichtweisen und Erfahrungen profitieren zu dürfen.

Ein herzlicher Dank geht an Martin Stypinski für diverse nützliche Hinweise und Anregungen. Ebenfalls möchte ich Jean-Claude Brantschen für seine hilfreichen Vorschläge danken. Ihr habt mich noch stärker pythonifiziert :-) Auch verschiedene Kommentare von Rainer Grimm und Tobias Overkamp rund um Python und elegante Lösungen haben das Buch weiter verbessert. Schließlich hat Michael Kulla wie bei vielen meiner Bücher auch diese Python-Variante kritisch begutachtet. Vielen Dank an alle!

Da dieses Buch auf Basis der Java-Version entstanden ist, wird nachfolgend die Danksagung der Java Challenge wiederholt: Zunächst einmal möchte ich mich bei Michael Kulla, der als Trainer für Java SE und Java EE bekannt ist, für sein mehrmaliges, gründliches Review vieler Kapitel, die fundierten Anmerkungen und den tollen Einsatz ganz herzlich bedanken. Ebenfalls bin ich Prof. Dr. Dominik Gruntz für eine Vielzahl an Verbesserungsvorschlägen sehr dankbar. Zudem erhielt ich die eine oder andere hilfreiche Anregung von Jean-Claude Brantschen, Prof. Dr. Carsten Kern und Christian Heitzmann. Wieder einmal hat auch Ralph Willenborg ganz genau gelesen und so diverse Tippfehler gefunden. Vielen Dank dafür!

Ebenso geht ein Dankeschön an das Team des dpunkt.verlags (Dr. Michael Barabas, Martin Wohlrab, Anja Weimer und Birgit Bäuerlein) für die tolle Zusammenarbeit. Außerdem möchte ich mich bei Tobias Overkamp für die fundierte fachliche Durchsicht sowie bei Ursula Zimpfer für ihre Adleraugen beim Copy-Editing bedanken.

Abschließend geht ein lieber Dank an meine Frau Lilija für ihr Verständnis und ihre Unterstützung, vor allem auch für etliche Stupser, um auf das Fahrrad zu steigen und eine Runde zu drehen, anstatt nur am Buch zu arbeiten.

# Anregungen und Kritik

Trotz großer Sorgfalt und mehrfachen Korrekturlesens lassen sich missverständliche Formulierungen oder sogar Fehler leider nicht vollständig ausschließen. Falls Ihnen etwas Derartiges auffallen sollte, so zögern Sie bitte nicht, mir dies mitzuteilen. Gerne nehme ich auch Anregungen oder Verbesserungsvorschläge entgegen. Kontaktieren Sie mich bitte per Mail unter:

michael inden@hotmail.com

Zürich, im Dezember 2020 Michael Inden